## DRIVER UTILITY BD-C017

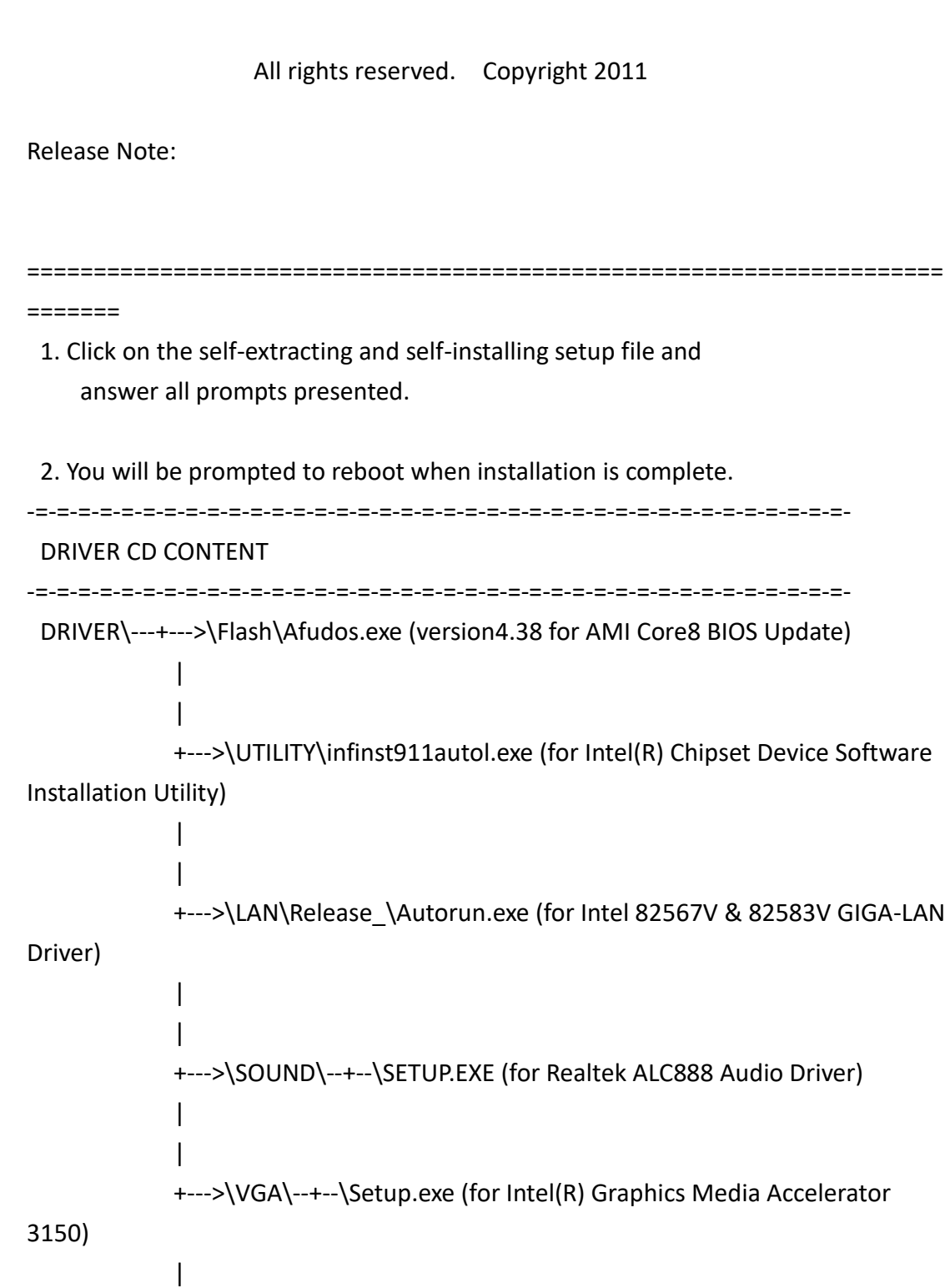

+--->\AHCI\Matrix Storage96\iata96cd.exe (for Intel Matrix Storage

Manager Utility)

|

 | | +--->\AHCI\F6flpy-x86 or F6flpy-x64\ (for Intel AHCI F6 Floppy Installation Utility)

MANUAL\AdbeRdr930\_en\_US.exe (PDF File reader) +--User Manual

===================================================================== ========

1. System BIOS Update

 Users of AMI BIOS can use the program "Afudos.exe" contained in CD-ROM for BIOS update.

This is found in CD:\Flsh\Afudos.exe

2. The Intel(R) Chipset Device Software, You will find the contents of the directory in the UTILITY.

OS support : Windows XP/Vista/Win7

3. The system has LAN function (Intel 82567V & 82583V) that can support various network adapters, You will find the contents of the directory in the LAN.

OS support : Windows XP/Vista/Win7

4. The Realtek ALC888 High Definition sound function enhanced in this system fully compatible with

 Windows XP/Vista/Win7, You will find the contents of the directory in the SOUND.

OS support : Windows XP/Vista/Win7

5. The VGA (Intel(R) Graphics Media Accelerator 3150) Build-in CPU. you will find the content of the VGA directory.

OS support : Windows XP/Vista/Win7 (Note.)

6. Intel® RST Driver Files for F6 Install (Intel® ICH8M SATA AHCI Controller), You will find the contents of the directory in the RAID.

OS support : Windows XP/Vista

7. Intel® Rapid Storage Technology (Intel® ICH8M SATA AHCI Controller), You will find the contents of the directory in the RAID.

OS support : Windows XP/Vista/Win7

Note:Please download .NET Framework for WinXP from Microsoft Website.

\*\* Third party trademarks or brand names are the property of their owners.\*\*